# Database Management Systems MySQL - Data Manipulation

#### Malay Bhattacharyya

Assistant Professor

Machine Intelligence Unit and
Centre for Artificial Intelligence and Machine Learning Indian Statistical Institute, Kolkata
March, 2022

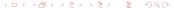

- Data Manipulation
  - Relational Operations
  - Logical Operations
  - Set Operations
  - Other Features

2 Problems

## Consider a table

Table: IPL

| YEAR | VENUE        | WINNER                | PoS              |
|------|--------------|-----------------------|------------------|
| 2008 | India        | Rajasthan Royals      | Shane Watson     |
| 2009 | South Africa | Deccan Chargers       | Adam Gilchrist   |
| 2010 | India        | Chennai Super Kings   | Sachin Tendulkar |
| 2011 | India        | Chennai Super Kings   | Chris Gayle      |
| 2012 | India        | Kolkata Knight Riders | Sunil Narine     |
| 2013 | India        | Mumbai Indians        | Shane Watson     |
| 2014 | India, UAE   | Kolkata Knight Riders | Glenn Maxwell    |
| 2015 | India        | Mumbai Indians        | Andre Russell    |
| 2016 | India        | Sunrisers Hyderabad   | Virat Kohli      |
| 2017 | India        | Mumbai Indians        | Ben Stokes       |
| 2018 | India        | Chennai Super Kings   | Sunil Narine     |
| 2019 | India        | Mumbai Indians        | Andre Russell    |
| 2020 | UAE          | Mumbai Indians        | Jofra Archer     |

Given the IPL table, the SQL query "select \* from IPL where PoS = 'Shane Watson';" will yield the following.

| YEAR | VENUE | WINNER           | PoS          |
|------|-------|------------------|--------------|
| 2008 | India | Rajasthan Royals | Shane Watson |
| 2013 | India | Mumbai Indians   | Shane Watson |

"select VENUE from IPL;" will yield

| VENUE        |
|--------------|
| India        |
| South Africa |
| India        |
| India        |
| India        |
| India        |
| India, UAE   |
| India        |
| India        |
| India        |
| India        |
| India        |
| UAE          |

"select distinct VENUE from IPL;" will yield

| VENUE        |  |  |
|--------------|--|--|
| India        |  |  |
| South Africa |  |  |
| India, UAE   |  |  |
| UAE          |  |  |

## Relational operations

The following relational operators are available in SQL.

| Operator    | Description                             |  |
|-------------|-----------------------------------------|--|
| =           | Equal                                   |  |
| <> or !=    | Not equal                               |  |
| >           | Greater than                            |  |
| <           | Less than                               |  |
| >=          | Greater than or equal                   |  |
| <=          | Less than or equal                      |  |
| LIKE        | Search for a pattern                    |  |
| BETWEEN AND | Between an inclusive range              |  |
| IN (,,)     | Verify multiple values for an attribute |  |

<u>Note</u>: These operators are used in the where clause.

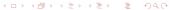

These are the standard ones!!!

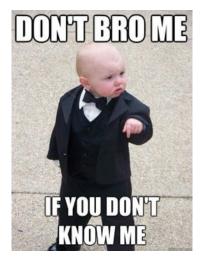

Like helps to perform the pattern matching operation on strings. The '%' and '\_' are used to match any substring (of length zero or more) and any single character, respectively.

Like helps to perform the pattern matching operation on strings. The '%' and '\_' are used to match any substring (of length zero or more) and any single character, respectively.

"select \* from IPL where PoS like '%ell';" will yield

| YEAR | VENUE      | WINNER                | PoS           |
|------|------------|-----------------------|---------------|
| 2014 | India, UAE | Kolkata Knight Riders | Glenn Maxwell |
| 2015 | India      | Mumbai Indians        | Andre Russell |

Like helps to perform the pattern matching operation on strings. The '%' and '\_' are used to match any substring (of length zero or more) and any single character, respectively.

"select \* from IPL where PoS like '%ell';" will yield

| YEAR | VENUE      | WINNER                | PoS           |
|------|------------|-----------------------|---------------|
| 2014 | India, UAE | Kolkata Knight Riders | Glenn Maxwell |
| 2015 | India      | Mumbai Indians        | Andre Russell |

"select \* from IPL where PoS like 'S%a\_\_\_\_';" will yield

| YEAR | VENUE | WINNER                | PoS          |
|------|-------|-----------------------|--------------|
| 2008 | India | Rajasthan Royals      | Shane Watson |
| 2012 | India | Kolkata Knight Riders | Sunil Narine |
| 2013 | India | Mumbai Indians        | Shane Watson |
| 2018 | India | Chennai Super Kings   | Sunil Narine |

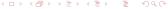

"select \* from IPL where VENUE like '%, %';" will yield

| YEAR | VENUE      | WINNER                | PoS           |
|------|------------|-----------------------|---------------|
| 2014 | India, UAE | Kolkata Knight Riders | Glenn Maxwell |

"select \* from IPL where VENUE like '%, %';" will yield

| YEAR | VENUE      | WINNER                | PoS           |
|------|------------|-----------------------|---------------|
| 2014 | India, UAE | Kolkata Knight Riders | Glenn Maxwell |

"select \* from IPL where WINNER like '% % %';" will yield

| YEAR | VENUE      | WINNER                | PoS              |
|------|------------|-----------------------|------------------|
| 2010 | India      | Chennai Super Kings   | Sachin Tendulkar |
| 2011 | India      | Chennai Super Kings   | Chris Gayle      |
| 2012 | India      | Kolkata Knight Riders | Sunil Narine     |
| 2014 | India, UAE | Kolkata Knight Riders | Glenn Maxwell    |
| 2018 | India      | Chennai Super Kings   | Sunil Narine     |

#### Relational operations - BETWEEN-AND

"select \* from IPL where YEAR between 2013 and 2017;" will yield

| YEAR | VENUE      | WINNER                | PoS           |
|------|------------|-----------------------|---------------|
| 2013 | India      | Mumbai Indians        | Shane Watson  |
| 2014 | India, UAE | Kolkata Knight Riders | Glenn Maxwell |
| 2015 | India      | Mumbai Indians        | Andre Russell |
| 2016 | India      | Sunrisers Hyderabad   | Virat Kohli   |
| 2017 | India      | Mumbai Indians        | Ben Stokes    |

"select \* from IPL where VENUE in ('India', 'UAE');" will yield

| YEAR | VENUE | WINNER                | PoS              |
|------|-------|-----------------------|------------------|
| 2008 | India | Rajasthan Royals      | Shane Watson     |
| 2010 | India | Chennai Super Kings   | Sachin Tendulkar |
| 2011 | India | Chennai Super Kings   | Chris Gayle      |
| 2012 | India | Kolkata Knight Riders | Sunil Narine     |
| 2013 | India | Mumbai Indians        | Shane Watson     |
| 2015 | India | Mumbai Indians        | Andre Russell    |
| 2016 | India | Sunrisers Hyderabad   | Virat Kohli      |
| 2017 | India | Mumbai Indians        | Ben Stokes       |
| 2018 | India | Chennai Super Kings   | Sunil Narine     |
| 2019 | India | Mumbai Indians        | Andre Russell    |
| 2020 | UAE   | Mumbai Indians        | Jofra Archer     |

#### Logical operations - NOT

"select  $\ast$  from IPL where YEAR not between 2013 and 2017;" will yield

| YEAR | VENUE        | WINNER                | PoS              |
|------|--------------|-----------------------|------------------|
| 2008 | India        | Rajasthan Royals      | Shane Watson     |
| 2009 | South Africa | Deccan Chargers       | Adam Gilchrist   |
| 2010 | India        | Chennai Super Kings   | Sachin Tendulkar |
| 2011 | India        | Chennai Super Kings   | Chris Gayle      |
| 2012 | India        | Kolkata Knight Riders | Sunil Narine     |
| 2018 | India        | Chennai Super Kings   | Sunil Narine     |
| 2019 | India        | Mumbai Indians        | Andre Russell    |
| 2020 | UAE          | Mumbai Indians        | Jofra Archer     |

## Logical operations - OR

"select \* from IPL where YEAR < 2013 or YEAR > 2017;" will yield

| YEAR | VENUE        | WINNER                | PoS              |
|------|--------------|-----------------------|------------------|
| 2008 | India        | Rajasthan Royals      | Shane Watson     |
| 2009 | South Africa | Deccan Chargers       | Adam Gilchrist   |
| 2010 | India        | Chennai Super Kings   | Sachin Tendulkar |
| 2011 | India        | Chennai Super Kings   | Chris Gayle      |
| 2012 | India        | Kolkata Knight Riders | Sunil Narine     |
| 2018 | India        | Chennai Super Kings   | Sunil Narine     |
| 2019 | India        | Mumbai Indians        | Andre Russell    |
| 2020 | UAE          | Mumbai Indians        | Jofra Archer     |

#### Logical operations – AND

"select \* from IPL where WINNER = 'Chennai Super Kings' and PoS = 'Sachin Tendulkar';" will yield

| YEAR | VENUE | WINNER              | PoS              |
|------|-------|---------------------|------------------|
| 2010 | India | Chennai Super Kings | Sachin Tendulkar |

## Set operations – Difference

"(select VENUE from IPL) except (select VENUE from IPL where VENUE = 'South Africa');" will yield

| VENUE      |  |  |
|------------|--|--|
| India      |  |  |
| India, UAE |  |  |
| UAE        |  |  |

<u>Note</u>: The except operation automatically eliminates duplicates from the first query. Therefore, adding distinct (before VENUE) in the first query yields the same as the above result.

"(select VENUE from IPL) except all (select VENUE from IPL where VENUE = 'South Africa');" will yield

| VENUE      |
|------------|
| India      |
| India      |
| India      |
| India      |
| India      |
| India, UAE |
| India      |
| India      |
| India      |
| India      |
| India      |
| UAE        |

**Note:** To retain all duplicates from the first query, except all is to be used.

## Set operations - Difference (in MySQL)

As there is no except operation in MySQL, we can write the following equivalent query:

select VENUE from IPL where VENUE not in (select
VENUE from IPL where VENUE = 'South Africa');

| VENUE      |
|------------|
| India      |
| India      |
| India      |
| India      |
| India      |
| India, UAE |
| India      |
| India      |
| India      |
| India      |
| India      |
| UAE        |

## Set operations – Union

```
"(select YEAR, WINNER
from IPL
where VENUE = 'India, UAE')
union
(select YEAR, WINNER
from IPL
where VENUE = 'South Africa'); " will yield
```

| YEAR                       | WINNER          |  |
|----------------------------|-----------------|--|
| 2014   Kolkata Knight Ride |                 |  |
| 2009                       | Deccan Chargers |  |
| 2019                       | Mumbai Indians  |  |

<u>Note</u>: The union operation automatically eliminates duplicates. To retain all duplicates, union all is to be used.

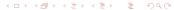

## Set operations – Intersection

```
"(select *
from IPL
where VENUE = 'India')
intersect
(select *
from IPL
where WINNER = 'Chennai Super Kings'); " will yield
```

| YEAR | VENUE | WINNER              | PoS              |
|------|-------|---------------------|------------------|
| 2010 | India | Chennai Super Kings | Sachin Tendulkar |
| 2011 | India | Chennai Super Kings | Chris Gayle      |
| 2018 | India | Chennai Super Kings | Sunil Narine     |

<u>Note</u>: The intersect operation automatically eliminates duplicates from the first query. To retain all duplicates, intersect all is to be used.

## Set operations – Intersection (in MySQL)

As there is no intersect operation in MySQL, we can write the following equivalent query:

select \* from IPL where VENUE = 'India' and WINNER =
'Chennai Super Kings';

| YEAR | VENUE | WINNER              | PoS              |
|------|-------|---------------------|------------------|
| 2010 | India | Chennai Super Kings | Sachin Tendulkar |
| 2011 | India | Chennai Super Kings | Chris Gayle      |
| 2018 | India | Chennai Super Kings | Sunil Narine     |

## Sorting tuples in ascending order - asc

"select \* from IPL where YEAR <= 2013 order by WINNER asc;" will yield

| YEAR | VENUE        | WINNER                | PoS              |
|------|--------------|-----------------------|------------------|
| 2010 | India        | Chennai Super Kings   | Sachin Tendulkar |
| 2011 | India        | Chennai Super Kings   | Chris Gayle      |
| 2009 | South Africa | Deccan Chargers       | Adam Gilchrist   |
| 2012 | India        | Kolkata Knight Riders | Sunil Narine     |
| 2013 | India        | Mumbai Indians        | Shane Watson     |
| 2008 | India        | Rajasthan Royals      | Shane Watson     |

<u>Note</u>: The ascending order is the default option. Hence, including the keyword asc is optional.

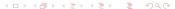

## Sorting tuples in descending order – desc

"select \* from IPL where YEAR <= 2013 order by WINNER desc;" will yield

| YEAR | VENUE        | WINNER                | PoS              |
|------|--------------|-----------------------|------------------|
| 2008 | India        | Rajasthan Royals      | Shane Watson     |
| 2013 | India        | Mumbai Indians        | Shane Watson     |
| 2012 | India        | Kolkata Knight Riders | Sunil Narine     |
| 2009 | South Africa | Deccan Chargers       | Adam Gilchrist   |
| 2011 | India        | Chennai Super Kings   | Chris Gayle      |
| 2010 | India        | Chennai Super Kings   | Sachin Tendulkar |

## Limiting the number of tuples returned (in Oracle)

"select \* from IPL where YEAR <= 2013 order by YEAR desc rownum <= 2;" will yield

| YEAR | VENUE | WINNER                | PoS          |
|------|-------|-----------------------|--------------|
| 2013 | India | Mumbai Indians        | Shane Watson |
| 2012 | India | Kolkata Knight Riders | Sunil Narine |

## Limiting the number of tuples returned (in Oracle)

"select \* from IPL where YEAR <= 2013 order by YEAR desc rownum <= 2;" will yield

| YEAR | VENUE | WINNER                | PoS          |
|------|-------|-----------------------|--------------|
| 2013 | India | Mumbai Indians        | Shane Watson |
| 2012 | India | Kolkata Knight Riders | Sunil Narine |

**Note:** "rownum  $\leq$  n" will return n tuples starting from the top.

"select \* from IPL where YEAR <= 2013 order by YEAR desc limit 2;" will yield

| YEAR | VENUE | WINNER                | PoS          |
|------|-------|-----------------------|--------------|
| 2013 | India | Mumbai Indians        | Shane Watson |
| 2012 | India | Kolkata Knight Riders | Sunil Narine |

"select \* from IPL where YEAR <= 2013 order by YEAR desc limit 2;" will yield

| YEAR | VENUE | WINNER                | PoS          |
|------|-------|-----------------------|--------------|
| 2013 | India | Mumbai Indians        | Shane Watson |
| 2012 | India | Kolkata Knight Riders | Sunil Narine |

**Note:** "limit n" will return *n* tuples starting from the top.

"select \* from IPL where YEAR <= 2013 order by YEAR desc limit 2,3;" will yield

| YEAR | VENUE        | WINNER              | PoS              |
|------|--------------|---------------------|------------------|
| 2011 | India        | Chennai Super Kings | Chris Gayle      |
| 2010 | India        | Chennai Super Kings | Sachin Tendulkar |
| 2009 | South Africa | Deccan Chargers     | Adam Gilchrist   |

"select \* from IPL where YEAR <= 2013 order by YEAR desc limit 2,3;" will yield

| YEAR | VENUE        | WINNER              | PoS              |
|------|--------------|---------------------|------------------|
| 2011 | India        | Chennai Super Kings | Chris Gayle      |
| 2010 | India        | Chennai Super Kings | Sachin Tendulkar |
| 2009 | South Africa | Deccan Chargers     | Adam Gilchrist   |

**Note:** "limit m, n" will return n tuples after skipping m tuples from the top.

To group the tuples based on same values on the attribute VENUE, we write the following.

select VENUE from IPL group by VENUE;

| VENUE        |  |
|--------------|--|
| India        |  |
| South Africa |  |
| India, UAE   |  |
| UAE          |  |

## Grouping tuples – More features

We can group the tuples and count based on same values of an attribute as follows.

select VENUE, count(WINNER) from IPL group by VENUE;

| VENUE        | count(WINNER) |
|--------------|---------------|
| India        | 10            |
| South Africa | 1             |
| India, UAE   | 1             |
| UAE          | 1             |

Outline

We can group the tuples and set conditions on attribute as follows.

select VENUE, count(WINNER) from IPL group by VENUE
having count(WINNER) > 1;

| VENUE | count(WINNER) |  |
|-------|---------------|--|
| India | 10            |  |

#### Consider another relation as follows.

Table: WC

| YEAR | VENUE                         | WINNER    | PoS              |
|------|-------------------------------|-----------|------------------|
| 2003 | South Africa, Zimbabwe, Kenya | Australia | Sachin Tendulkar |
| 2007 | West Indies                   | Australia | Glenn McGrath    |
| 2011 | India, Sri Lanka, Bangladesh  | India     | Yuvraj Singh     |
| 2015 | Australia, New Zealand        | Australia | Mitchell Starc   |
| 2019 | England, Wales                | England   | Kane Williamson  |

# Join operations

Inner join: select \* from IPL inner join WC;

Natural inner join: select \* from IPL natural inner join WC;

Left outer join: select \* from IPL left outer join WC;
Natural left outer join: select \* from IPL natural left
outer join WC;

Right outer join: select \* from IPL right outer inner
join WC;

Natural right outer join: select \* from IPL natural right outer inner join WC;

Full outer join: select \* from IPL full outer join WC;

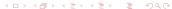

## Cartesian product

The Cartesian product of the two relations IPL and WC can be obtained as follows.

```
select * from IPL, WC;
```

## Aggregate functions

The following functions take a collection of values (generally through attribute names) as input and return a single value.

| Function | Description     |
|----------|-----------------|
| count()  | Number of items |
| sum()    | Summation       |
| avg()    | Average value   |
| max()    | Maximum value   |
| min()    | Minimum value   |

<u>Note</u>: The aggregate functions work at the select line and takes attributes (not relations) as the arguments.

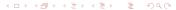

## Aggregate functions – sum() and avg()

We can compute average of the values selected over a particular attribute as follows.

select avg(YEAR) from IPL where YEAR < 2011;

<u>Note</u>: sum() and avg() work only on numeric data.

# Aggregate functions — count(), max() and min()

We can compute the minimum of the values selected over a particular attribute as follows.

select WINNER, PoS from IPL where YEAR = (select
max(YEAR) from IPL);

| WINNER         | PoS          |
|----------------|--------------|
| Mumbai Indians | Jofra Archer |

<u>Note</u>: count(), max() and min() can work on both numeric and nonnumeric data.

#### Nested structure

```
select VENUE, PoS
from IPL
where WINNER not in
(select WINNER
from IPL
where YEAR >= 2010);
```

| VENUE        | PoS            |
|--------------|----------------|
| India        | Shane Watson   |
| South Africa | Adam Gilchrist |

- Consider the following schema representing a train reservation database:
  - PASSENGER =  $\langle pid : integer, pname : string, age : integer \rangle$
  - RESERVATION =

⟨pid: integer, class: string, tid: integer, tamount: number⟩

Note that, a single transaction (through *tid*) can include multiple reservations of passengers travelling in a group. Write the following queries in SQL.

- Find the *pnames* (names of passengers) that comprise firstname and surname both.
- Find the *pids* of passengers who are not adults and have a reservation in the 'Sleeper' class.
- Calculate the total amount paid by all the senior citizens (age more than 60) together through the system.

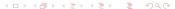

- Consider the following schema representing the population of some cities in United States along with the names states to which they belong to:
  - CENSUS =

 $\langle \underline{id} : integer, city : string, state : string, population : number \rangle$ 

Write queries in SQL that will return the names of least and most populous cities included in *CENSUS*. If there are more then return all.

- Write an SQL query that performs a division operation on a pair of relations without using the division operator (i.e., ÷). **Hint:** Use the Cartesain product and other operations.
- Write an SQL query that performs a natural join without using any one of the available joining operations.
  Hint: Use the Cartesain product and other operations.

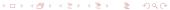

- 5 Consider the following schema representing the costs charged by the instructors for the courses on a MOOC platform:
  - COURSES =  $\langle \underline{cid}$  : integer, cname : string, ctype : string $\rangle$
  - INSTRUCTORS =
    - $\langle \underline{\textit{iid}} : \textit{integer}, \textit{iname} : \textit{string}, \textit{affiliation} : \textit{string} \rangle$
  - $\blacksquare \mathsf{CATALOG} = \langle \underline{\mathit{cid}} : \mathit{integer}, \underline{\mathit{iid}} : \mathit{integer}, \mathit{cost} : \mathit{real} \rangle$

The *Catalog* relation lists the costs charged for courses by the Instructors. Write the following queries in SQL.

- Find the *cid*s of free courses offered from ISI, Kolkata.
- Find the *cid*s of the most expensive course(s) offered by the instructor named H. F. Korth.
- Find the *iid*s of instructors who offer either part-time or full-time course (there can be other course types too).
- Find the *iid*s of instructors who offer only part-time courses.
- Find the *cid*s of courses offered by multiple instructors.
- Find pairs of *iids* such that the instructor with the first *iid* charges more for some course than the instructor with the second *iid*.

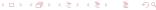

- 6 Consider the following schema representing latitude and longitude of some cities along with their states in a weather observation station:
  - STATION =  $\langle \underline{id} : integer, city : string, state : string, latitude : number, longitude : number \rangle$

Write queries in SQL that will return the pair of cities in *Station* with the shortest and longest *city* names, as well as their respective lengths (i.e., number of characters in the name). If there is more than one smallest or largest *city* names, choose the one that is alphabetically ahead.

- Consider the following schema representing the record low and record high temperatures observed for various cities in India over a period of 100 years:
  - TEMPERATURE = ⟨cityid : integer, cityname : string, recordlow : real, recordhigh : real, year : integer⟩

The key corresponding to this relation is underlined. Write the following queries in SQL.

- Find the names of all cities with the highest high temperature.
- Find the names of all cities with the highest high temperature and/or lowest low temperature.
- Find the names of all cities that has never observed a freezing temperature (i.e., zero degree Celsius).

- The following schema covers details of the online customers who place orders in different outlets of Domino's Pizza.
  - CUSTOMER = \(\lambda\) name : string, age : integer, gender : string, road address : string \(\rangle\)
  - lacktriangledown ORDERS =  $\langle \underline{\textit{name}} : \textit{string}, \underline{\textit{pizza}} : \textit{string} \rangle$
  - DELIVERS =  $\langle \underline{outlet} : string, \underline{pizza} : string, cost : real \rangle$

The keys corresponding to each relation are underlined. Write the following queries in SQL.

- i) Find the names of all teenager customers whose name consist of at least 5 characters and start with "A". Assume that a teenager is less than 18 years of age.
- Find the names of all males who live at "203 B. T. Road" and orders both "Margherita" and "Chicken Tikka" pizza.
- Find the names of all customers who have never placed an order. Note that, this might be a null value.
- Find the outlets delivering the cheapest "Capsicum" pizza.

- Onsider the following schema representing annual salaries of M.Tech (CS) students from the batch of 2019-21 offered by different companies. Let there be multiple job offers to the same student (denoted by fullname) in the said batch.
  - SALARY =  $\langle \underline{\textit{jobid}} : \textit{integer}, \textit{fullname} : \textit{string}, \textit{company} : \textit{string}, \textit{salary} : \overline{\textit{real}} \rangle$

The primary key is underlined in the above schema and it gets automatically incremented. Write the following queries in SQL.

- (i) Delete the newest tuples from the SALARY table for the records that have duplicate entries in fullname.
- Delete the tuples from the SALARY table with lower salaries for the records that have multiple job offers (may be due to different positions) to the same person by the same company.

#### Solution

```
(i) create table TEMP (select * from SALARY group by
  fullname);
  drop table SALARY;
  create table SALARY select * from TEMP;
  drop table TEMP;
(iii create table TEMP (select * from salary order by
  salary desc);
```